## Adobe Photoshop Free Download For Windows 10 With Key REPACK

Installing Adobe Photoshop and then cracking it is easy and simple. The first step is to download and install the Adobe Photoshop software on your computer. Then, you need to locate the installation.exe file and run it. Once the installation is complete, you need to locate the patch file and copy it to your computer. The patch file is usually available online, and it is used to unlock the full version of the software. Once the patch file is copied, you need to run it and then follow the instructions on the screen. Once the patching process is complete, you will have a fully functional version of Adobe Photoshop on your computer. To make sure that the software is running properly, you should check the version number to ensure that the crack was successful. And that's it - you have now successfully installed and cracked Adobe Photoshop!

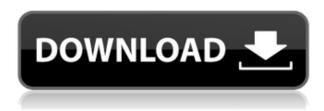

I haven't used the Adobe Photoshop Artist but I have used Photoshop in the past. I enjoyed using it in the past but for some reason I get the feeling that it has become bloated. I think the devs are actually trying to put everything that you need into a single package and the move to CS6 is to try and keep it that way. I heard from a developer in OR that one of the reasons he wouldn't sign an extension was because he didn't want to move all his functions to a library. So they got rid of that feature in CS6. It seems like the nature of profit is to protect the sale and not do what's best for the people who love and use the software. A future where we have to pay to upgrade is just not in the best interests of the consumers and therefore long term revenue or profitability. It would be fine for me if the developer will give us some format options so that we can host our own extensions but then they can only keep those extensions up to date and that is not acceptable. The developers have to make a profit on their software. 'That's their job' right? I think Photoshop is more a work space and organizing structure for final editing, rather than working with raw, makes sense. A pixel is a pixel is a pixel. Create or import your raw image in that structure and convert to the DNG in the library. Then, organize your images into groups and albums (where appropriate), move to the library to do additional edits, likes and settings. Then, export to a variety of formats. It takes me a minute or two to navigate to the DNG. Adding an additional layer of complexity can significantly slow things down and I for one am not willing to become a guru to teach my users how to make the conversion to the DNG. However, if someone wants to make it a step in their workflow, fine.

## Adobe Photoshop 2020 (version 21) (LifeTime) Activation Code PC/Windows X64 {{ lAtest versIon }} 2022

You'll also find that there are multiple ways to work with the tools within Photoshop. In some cases you have the same tools within Photoshop, while in other cases you have tools that need to be opened in a separate application. Photoshop is an advanced application used for photo editing, designing, and creating. In addition, you can easily learn the basics, such as for example, how to insert text and shapes, and even create your own fonts. You can also add all sorts of effects that can transform your images. These are just a few of the many things you can do with the program. In addition, Photoshop offers a lot of features to enhance your photos. It is an excellent photo editing and creating program. Photoshop is a program that has many different features and tools that allow you

to change many different things about your images. Not only does it allow you to change the colors, but you can also add blur or tilt shift effects. Even though the editing and adding of effects can be heavily complicated, you can easily learn them through tutorials and videos. Photoshop is also a program that has a variety of different tutorials and videos and even a guidebook to help you learn more about the program. In this guide, you'll learn the different methods of using select tools and effects. You can control the entire file in Photoshop, or you can work on specific layers. The order of tools and features is based on the following: But the rectangle marquee tool in Photoshop is fairly different. It allows you to create a rectangle around all of the pixels in a file, and lets you erase and modify each individual pixel to give you a more controlled, selective edit. This tool allows you to create a selection in areas where there should be no selection. But using the marquee tool requires a lot of practice. e3d0a04c9c

## Adobe Photoshop 2020 (version 21) Download With Licence Key For Windows $x32/64 \{\{ NEw \}\} 2022$

Another menu option is the Filter menu. This comes with various filters that can be applied to the image, like Wrinkles and the Liquify effect. There are also the Effects menu with a wide array of effects like the Emboss and a whole lot of others. **Brushes -** Photoshop also gives you a number of brush options that can be used to edit an image. The brush option allows you to modify images on screen. It also enables you to perform fine modifications to the image like color, contrast, and the Saturation. The workflow for Photoshop and Lightroom continues to evolve as we bring together the right content with the right technology, and as new file formats and standards are established within the creative process. With these new features, we make it easier to work in a browser and we also focus on the mobile experience with new editing behaviors and Photoshop mobile. These and other new features are enabled by new hardware platforms from partners. Detecting and repairing image defects are among the most difficult tasks image editing applications face. Here are the best practices that help users to fix their faulty images despite the large batch of image defects. "Without a doubt, Photoshop is the industry standard for tools like photo retouching. Once features like layers, layers, masks and smart heal are implemented into other editing software like Word, E-Ink, The Tinkerer and so forth, then we will get a totally different set of features - different tools with different different functions in the editing space. I think it is very much the case that Photoshop's winners are no longer its tools - its ability to make easy to edit is what makes Photoshop arguably the most powerful tool — the tool historically being the least powerful component of the creative process —" said Kirk Brynear, Adobe VP of Imaging.

gratis download photoshop for windows 10 download gratis photoshop cs6 untuk windows 10 download photoshop cs3 gratis windows 10 download photoshop cs2 gratis windows 10 photoshop download gratis italiano windows 10 crack photoshop free download for windows 10 gratis photoshop cs5 download gratis italiano windows 10 64 bit adobe photoshop 7.0 crack download google drive download aplikasi photoshop cs6 gratis untuk windows 10 download photoshop grass brushes

Newer so than any of its competitors, Photoshop lets you communicate effectively with your clients using an interactive presentation of your work. It's a great way of sharing your work with everyone. If you're working with a team, you can use annotations, effect sliders and custom tasks to sync your colour, fluidity and focus. Spicing up your work for a presentation with comments will enhance and add new value to the images. You can also share your creation instantly with your clients. While earlier versions of Photoshop allowed only one flat colour space, CS6 allows you to pick from a set of 16 and 32-bit color spaces that can not only save disk space and memory when your image is stored, they can also help you get the best colour intensity in your finished image by choosing the right palette. That way, you don't have to change the file again and again for your final image, no matter what colour space it is in. You can also choose an alternate colour space by selecting one of the 6 colour spaces of Adobe's Standard Gamut, a set of values based on the RGB colour system and ITU-R Recommendation BT. 589. Other colour spaces we have so far include the Adobe Standard LAB, Adobe ProPhoto RGB, Adobe Coated Gamut, Adobe Custom Profile and ACES, which is Adobe CMYK. The Add and Copy commands that are inaccessible in other image editors mean you can copy the settings from one image to another easily. There is the ability to quickly select a range of pixels in a layer and edit them together, even after copying. In the same way, you can also edit the shape of a selection while keeping the selection or make adjustments to the shape of a part of an image. This enables you to be a lot more precise when edits are required without the need to define the shape accurately. As you finish each edit, press Ctrl/Cmd+E to discard the edit, making for a quick and fuss-free editing experience.

Adobe Photoshop Elements 12 opens up new doors to creativity with three great new tools: content-aware repair, which self-adjusts to solve mismatches of color and details, Rapid Edit, a new workflow for quick and easy image retouching, and Smart Fix, which can fix common issues such as red-eye, blur, contrast and more. Photoshop Elements 12 also has powerful new legacy features including the ability to use your existing PSD files. As more and more people are creating and sharing their art on tablets, the need for powerful new versions of Photoshop for iPad has become more apparent. Photoshop for iPad has three distinct and simple features: Adobe Photoshop is one of the most widely used image editing software. Photoshop is the best choice for expert graphics designers. It has the most powerful tools for editing multiple layers and on one image, powerful features than other standard tools. Adobe Photoshop is one of the best choice for graphic designers. Its interface is very easy to use. And there are many powerful and complicated editing tools that makes it better compare to other photo editing

software. Adobe Photoshop is the desktop version of the world's most advanced and complete image editing software for photographers and graphic designers. Whether you are a professional photographer, graphic artist or designer, or a hobbyist, Photoshop is the best option for your needs. Adobe Photoshop is the world's most in-demand image editing software, with over 1 billion users worldwide. Photoshop With over 25 years of experience, the Adobe creative suite offers a complete line of software products for graphic design, Web design, photography and video, covering many different uses.

 $\frac{https://soundcloud.com/openransu1977/sony-vegas-pro-11-serial-key-and-authentication-code}{https://soundcloud.com/inmurytemp1971/expressvpn-671-keys-by-duckyxa-setup-free}{https://soundcloud.com/dephosmadul1983/expansion-hearts-of-iron-iv-death-or-dishonor-free-download-install}$ 

 $\frac{https://soundcloud.com/enpieprecit1978/ns2-simulator-free-download-for-windows-7-64-bit \\https://soundcloud.com/coenessningmo1982/gcc-puma-3-driver-download}$ 

• Pen Selection: A new feature in Photoshop CC (2020) allows you to switch easily between selections alone or paired with fill and stroke colors. To select an area of an image for any type of editing, you can now walk through the image, click on objects — like people, houses or streets — and then easily choose whether to start a pen selection or a brush selection. • New one-click Fill and Delete tools make it easy to quickly remove or replace objects in images. Combine the Delete tool with the Fill tool to easily replace objects you want with something else. A new drop-down menu automatically suggests Fill and Delete actions you may want to add to your selections. While the Fill, Stroke, and Hide tools are quite useful on their own, you can now also use the new Delete tool and Fill tool to eliminate objects in images, guickly making adjustments. • New Justification feature for Photoshop CC 2020. This feature makes it easy to align layers containing elements or objects to stretch, bring forward or reposition so that they are exactly where you want them. Just place your cursor over a layer, then use the Justification buttons to select how the layer should be positioned. The Photoshop creative application for Creatives on the Cloud, Adobe Photoshop for the Web and the Cloud, Adobe Photoshop for iPad, Adobe Device Central, and Adobe Animate CC are all available in the 2020 release of Photoshop Creative Cloud, updated on May 1, 2020. Possibly one of the most mind-blowing new features from Photoshop for the year ahead is the introduction of Neural Filters. It's actually a new workspace within Photoshop with filters powered by Adobe Sensei.

 $\underline{https://foam20.com/wp-content/uploads/2023/01/Adobe-Photoshop-2022-Version-2301-Download-Serial-Key-lAtest-versIon-2023.pdf}$ 

https://servicesquartier.com/wp-content/uploads/2023/01/heinbern.pdf

http://walkforhealth.info/2023/01/02/photoshop-7-download-for-windows-7-link/

 $\underline{https://www.indiesewhub.com/wp\text{-}content/uploads/2023/01/Adobe\text{-}Photoshop\text{-}Latest\text{-}Version\text{-}For\text{-}Pc\text{-}Pc$ 

Free-Download-With-Key-VERIFIED.pdf

http://thisaddiction.org/adobe-photoshop-cs4-download-registration-code-incl-product-key-win-mac-2022/

https://mimaindia.com/wp-content/uploads/2023/01/peatbian.pdf

https://www.dpfremovalnottingham.com/2023/01/02/download-free-adobe-photoshop-cc-2015-version-16-incl-product-key-x64-updated-2022/

https://elegatestore.com/wp-content/uploads/2023/01/sevzilo.pdf

https://helloenquiry.in/wp-content/uploads/2023/01/Photoshop-Download-2021-Pc-FULL.pdf

https://bakedenough.com/wp-content/uploads/2023/01/nairail.pdf

https://elegatestore.com/wp-content/uploads/2023/01/nanddevl.pdf

https://travestisvalencia.top/download-free-adobe-photoshop-2022-product-key-pc-windows-3264bit-2023/

https://thelacypost.com/photoshop-7-0-download-for-pc-64-bit-with-key-high-quality/

https://grxgloves.com/download-adobe-photoshop-cc-with-full-keygen-with-licence-key-pc-windows-6 4-bits-2022/

http://bknews24.com/adobe-photoshop-mod-free-download-for-windows-10-updated/

https://www.handmademarket.de/wp-content/uploads/2023/01/jabkafl.pdf

 $\frac{https://www.ahmedabadclassifieds.in/wp-content/uploads/2023/01/Photoshop-8-Download-For-Windows-7-WORK.pdf}{}$ 

https://www.hradkacov.cz/wp-content/uploads/2023/01/verazak.pdf

http://www.landtitle.info/photoshop-2022-version-23-1-download-with-licence-key-for-pc-x64-2023/https://www.eskidiyse.com/?p=2731

 $\frac{https://op-immobilien.de/wp-content/uploads/X force-Keygen-For-Photoshop-Cs6-Free-Download-LIN}{K.pdf}$ 

https://www.sendawin.com/wp-content/uploads/2023/01/Download-Photoshop-CC-2015-Version-16-Activation-Key-Serial-Key-64-Bits-2023-1.pdf

http://aakasharjuna.com/photoshop-download-90-mb-repack/

https://indonesiapropertirental.com/download-photoshop-for-pc-jalantikus-link/

Product-Key-Product-Key-Full-2023.pdf

http://ticketguatemala.com/wp-content/uploads/2023/01/Photoshop-5-Download-For-Pc-UPD.pdf http://businessfrontier.net/?p=2565

https://kmtu82.org/download-photoshop-cs9-full-crack-top/

 $\frac{https://zeroimpact-event.com/wp-content/uploads/2023/01/Download-Photoshop-Free-Download-CRA}{CKED.pdf}$ 

https://xtc-hair.com/photoshop-2021-version-22-0-1-download-activation-activation-key-x64-2023/

https://teenmemorywall.com/adobe-photoshop-2021-version-22-0-0-license-keygen-with-activation-code-64-bits-updated-2023/

https://goregaonbx.com/2023/01/02/photoshop-cs4-download-product-key-full-keygen-for-lifetime-win-mac-64-bits-2022/

https://it-sbo.com/wp-content/uploads/2023/01/Download-Photoshop-Text-Styles-UPD.pdf

https://blu-realestate.com/?p=198684

 $\frac{https://jgbrospaint.com/2023/01/02/adobe-photoshop-2021-version-22-5-1-download-activation-hacked d-windows-10-11-update-2023/01/02/adobe-photoshop-2021-version-22-5-1-download-activation-hacked d-windows-10-11-update-2021-version-22-5-1-download-activation-hacked d-windows-2021-version-22-5-1-download-activation-hacked d-windows-2021-version-22-5-1-download-activation-hacked d-windows-2021-version-22-5-1-download-activation-hacked d-windows-22-5-1-download-activation-hacked d-windows-22-5-1-download-activation-hacked d-windows-22-5-1-download-activation-hacked d-windows-22-5-1-download-activation-hacked d-windows-22-5-1-download-activation-hacked d-windows-22-5-1-download-activation-hacked d-windows-22-5-1-download-activation-hacked d-windows-22-5-1-download-activation-$ 

 $\underline{https://ignitethemic.com/wp-content/uploads/Photoshop-9-Free-Download-For-Windows-7-EXCLUSIV}\\ \underline{E.pdf}$ 

https://bangexclusive.com/2023/01/02/photoshop-2022-version-23-0-cracked-hacked-latest-version-2022/

http://www.alwaysflorida.com/?p=1

Photoshop CC: This component can edit standard images that include photos, vectors, and 3D objects. It is also recommended for most other types of Adobe products, such as SVG files, movie clips, Flash files, and illustrations. Photoshop's basic design and interface remain the same, except it has more advanced features. Built in image recognition is a feature that helps you quickly select any image type. The file import and export options are more efficient. Compatible with Windows 7 and higher versions of Windows 10. Adobe Photoshop Elements: The program is for photos, images, and media. It has a different interface compared to the previous version, but it is still a powerful tool in editing images, especially those taken on a smartphone file. In the case of a flat unbecoming output calculated, the fundamental inquiry to the project is to predict how many printing plates you have, as it is the paper that costs the most. This would make the most critical decision in the activity of the exercise and the estimation operator will be the producer, who will calculate the plates for the year. The estimating operator calculates the materials and labor and the expenses for the last year. American entrepreneurship teaches that you have to have a strong and completely unique identity. Therefore, when designing your company it is important to be able to offer the best possible value to the market. You cannot copy what is already out there, you must create something new that was not previously possible. This requires a lot of creativity and passion. My best advice for aspiring entrepreneurs is to get going as early as possible. Startups are a great opportunity to test out your ideas and to learn first-hand the pain points that you need to solve. It is also a great way to learn the ropes and build a network. Invest in some time in attending events and going to meetups so you can learn from the experiences of others, and network with the entrepreneur community. You will also learn a lot from colleagues that you share the same passion and vision about business with.